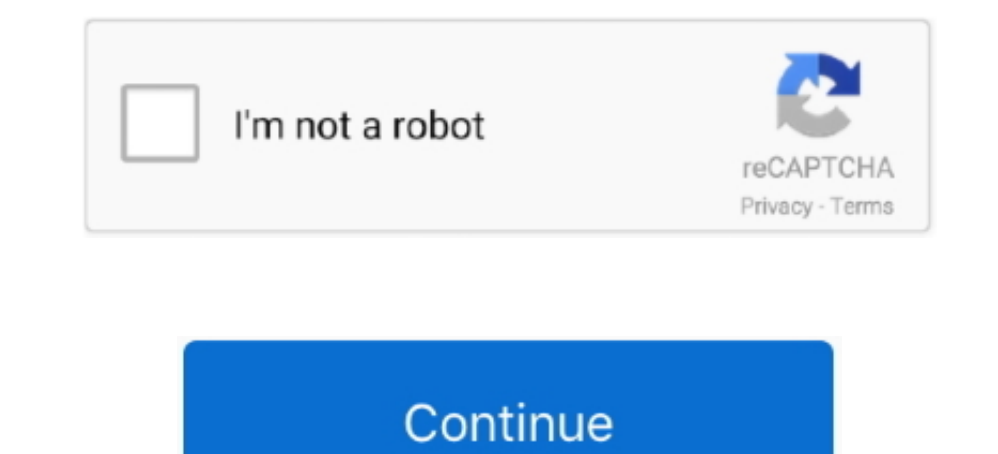

## **What Are Windows Animations**

Additionally, they slow down devices with lower system specs What Are Windows Animations Windows 10 Makes ItLuckily, Windows 10 makes it easy to turn off all animations at a flick of a switch (Method 1), but you can also c the Settings.. To create this article, volunteer authors worked to edit and improve it over time.. Also, classic desktop applications (programs) that have animations (which is rare) will continue to play.. Click or tap the

Performance section of the window The button is located under the Advanced tab of the System Properties window.. It will be under the Visual Effects tab, which the window opens to by default Right below, uncheck the boxes on moving other more general settings first By continuing to use our site, you agree to our cookie policy.. This section is basically a miscellaneous collection of accessibility settings that do not belong in any of the ot you visit will not be affected.. If you really cant stand to see another ad again, then please consider supporting our work with a contribution to wikiHow.. Windows will automatically enable or disable specific settings to selecting the matching result.. Press the Start button in the lower-left corner of your screen and select the settings gear.. Unfortunately, they negatively affect some people and devices What Are Windows Animations Window by animations.

## **what does show animations in windows mean**

what does show animations in windows mean, what is show animations in windows, what are windows animations, what are animations in windows 10, what is play animations in windows, how to turn on windows animations, what are

Please help us continue to provide you with our trusted how-to guides and videos for free by whitelisting wikiHow on your ad blocker.

**what are windows animations**

**what is play animations in windows**

e10c415e6f